# forschungsdaten.info bietet

- umfassende Informationen zu allen Fragen des Forschungsdatenmanagements – praxisnahe Beiträge zu den fünf wichtigsten Themen im Datenlebenszyklus
- fachspezifische Informationen zu neun

Wissenschaftsbereichen (im Aufbau)

– Best-Practice-Studien, News,

E-Mail-Support, FDM-Quizze

Projektpartner: Förderung durch:

**Alterational Action**<br> *Hier könnte Ihr* Baden-Württemberg kontakt@forschungsdaten.info

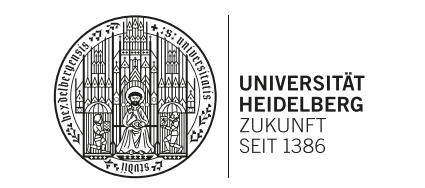

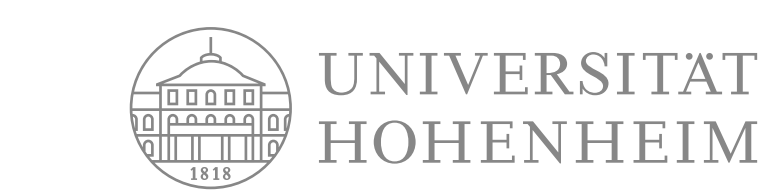

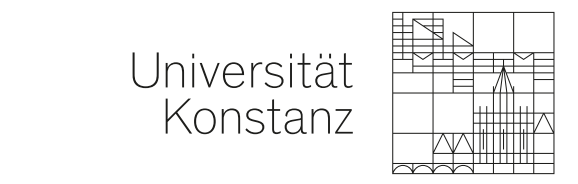

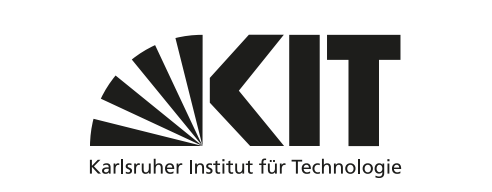

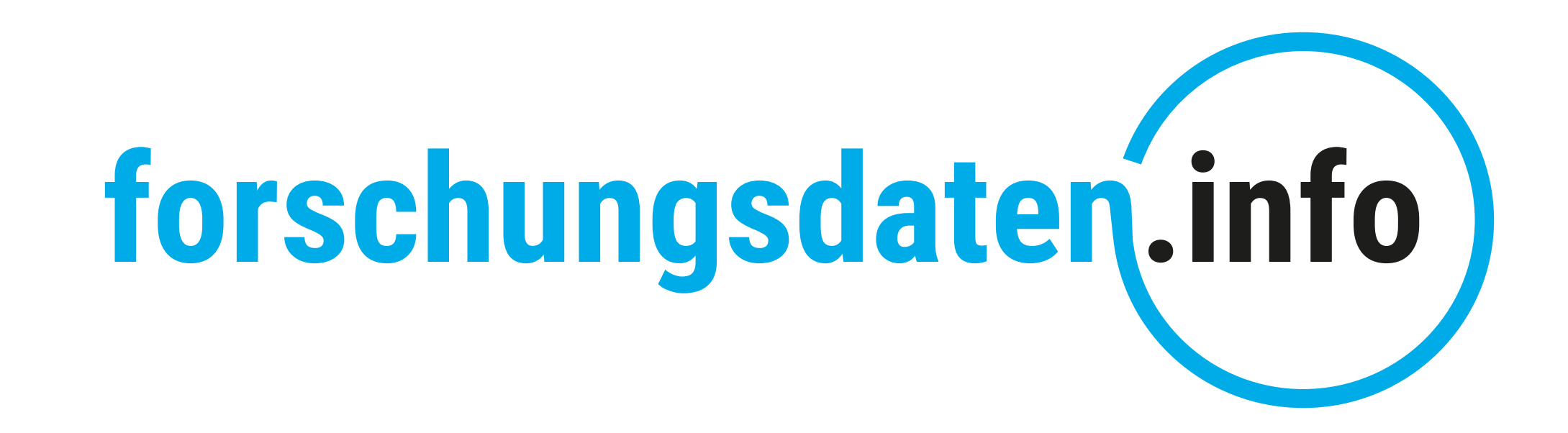

# Das Informationsportal für Forschungsdatenmanagement

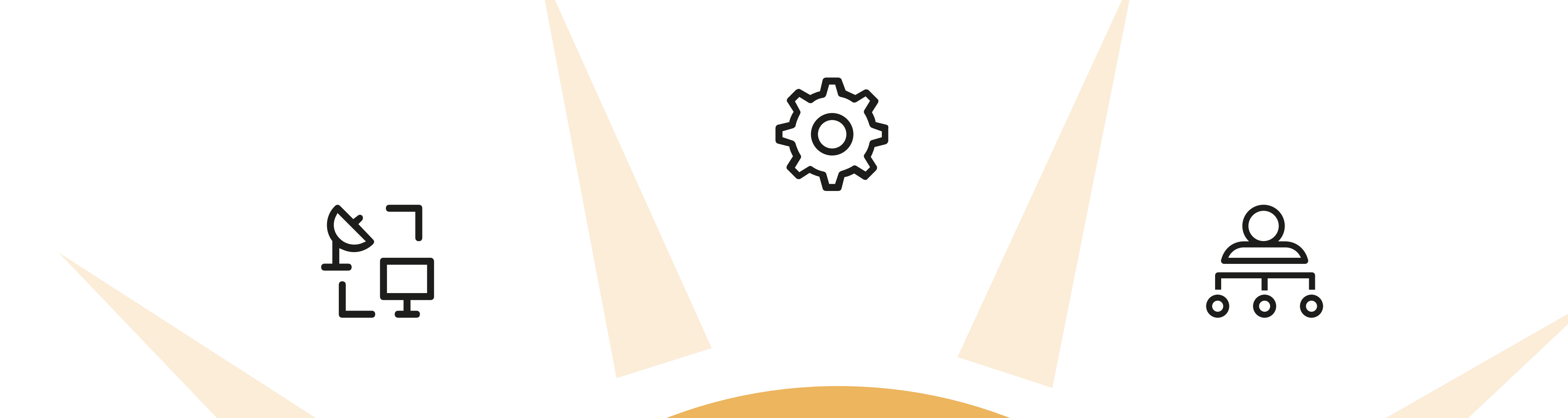

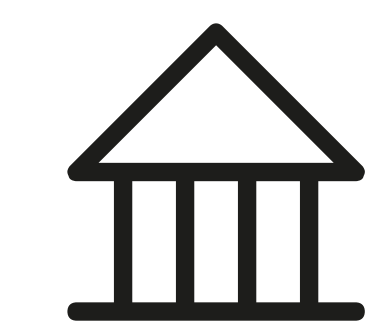

Mitmachen!

Interessieren Sie sich für eine Mitarbeit oder Kooperation? Kontaktieren Sie uns:

*Logo stehen!*

ÜR WISSENSCHAFT, FORSCHUNG UND KUNST

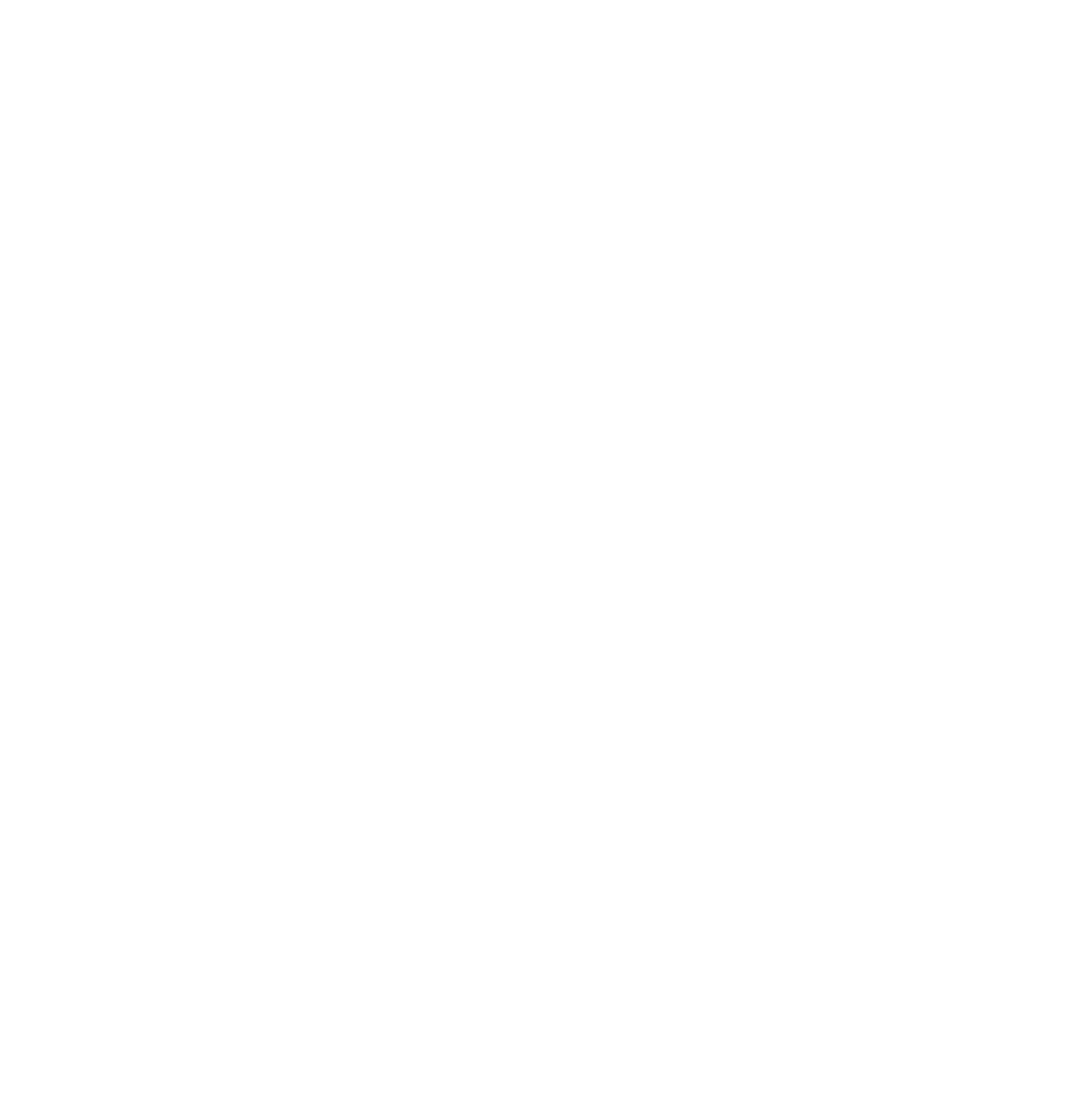

Dieses Poster steht unter der Lizenz:

# Die Plattform

- richtet sich an alle, die mit Forschungsdaten arbeiten.
- veröffentlicht alle eigenen Inhalte unter der freien Lizenz CC0 1.0 Universell.
- ist entstanden aus dem Projekt bwFDM-

Info der Universitäten Heidelberg, Hohen-

heim, Konstanz, Tübingen und des KIT.

– wird langfristig fortgeführt in Kooperation

mit Universitäten und Forschungseinrich-

tungen aus dem deutschsprachigen Raum.

– ist offen für Ihre Mitarbeit!

# Einen Datenmanagementplan erstellen

Die Software Research Data Management Organiser (RDMO) unterstützt beim Erstellen von Datenmanagementplänen:

*– rdmo.forschungsdaten.info*

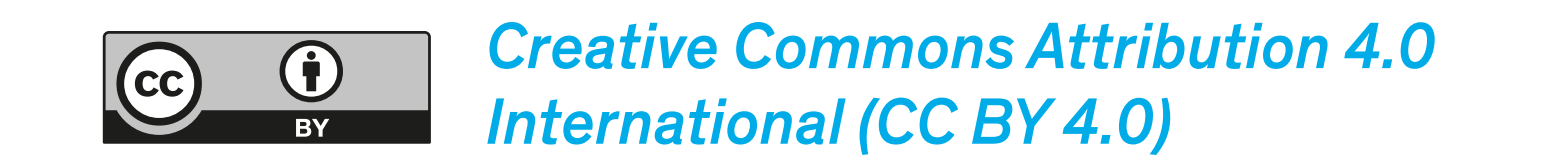

## Rechte und Pflichten

mit Forschungsdaten verantwortungsvoll umgehen

Bewahren und Nachnutzen

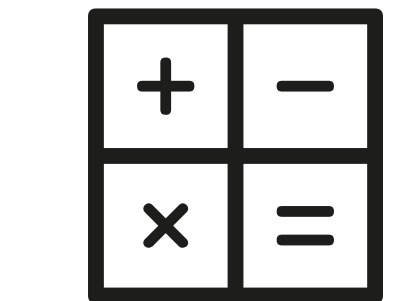

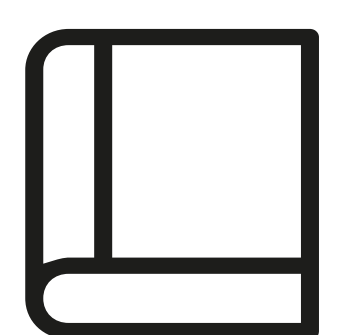

Forschungsdaten langfristig bereitstellen

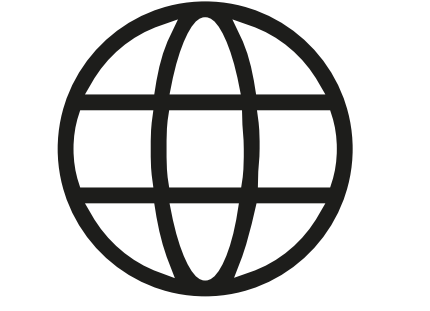

### Aufbereiten und Veröffentlichen

Forschungsdaten verständlich beschreiben

### Organisieren und Arbeiten

mit Forschungsdaten täglich hantieren

## Planen und Strukturieren

Forschungsdaten von Beginn an berücksichtigen